#### 2D ARRAYS

CS111 Lab Queens College, CUNY Instructor: Kent Chin

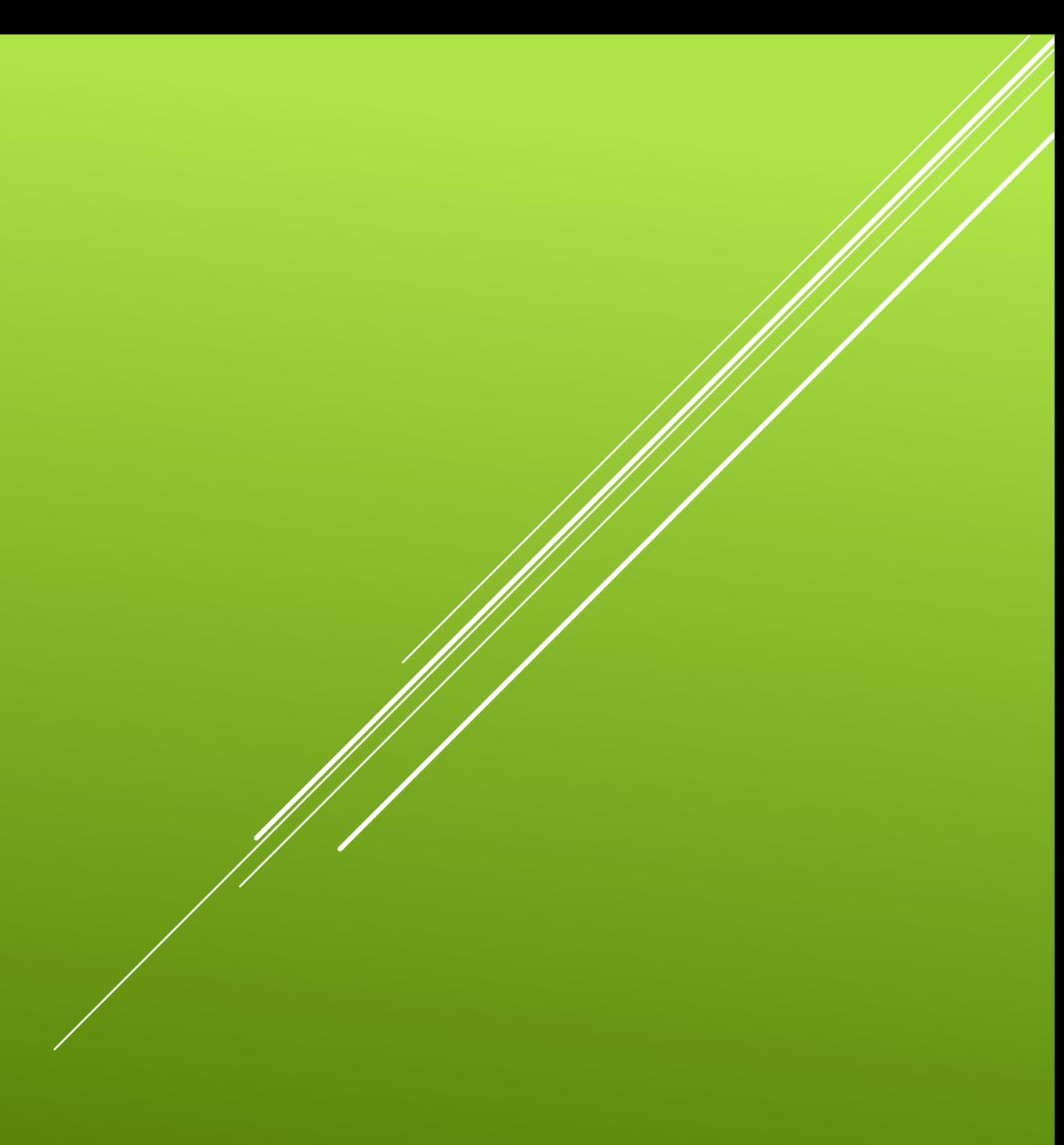

## TWO-DIMENSIONAL (2D) **ARRAYS**

Just like "regular" 1D arrays, 2D arrays enable us to work with any number of variables! 2D arrays have the following properties:

- **Data-type** Can be *int*, *char*, *double*, *string*, *bool*, etc
- **Name**  Arrays have names just like variables do!
- **Row Size** How many rows would you like?
- **Column Size** How many columns would you like?

type name[x][y]; Data-type Name Row Column **Size** Size

#### 2D ARRAYS IN MEMORY

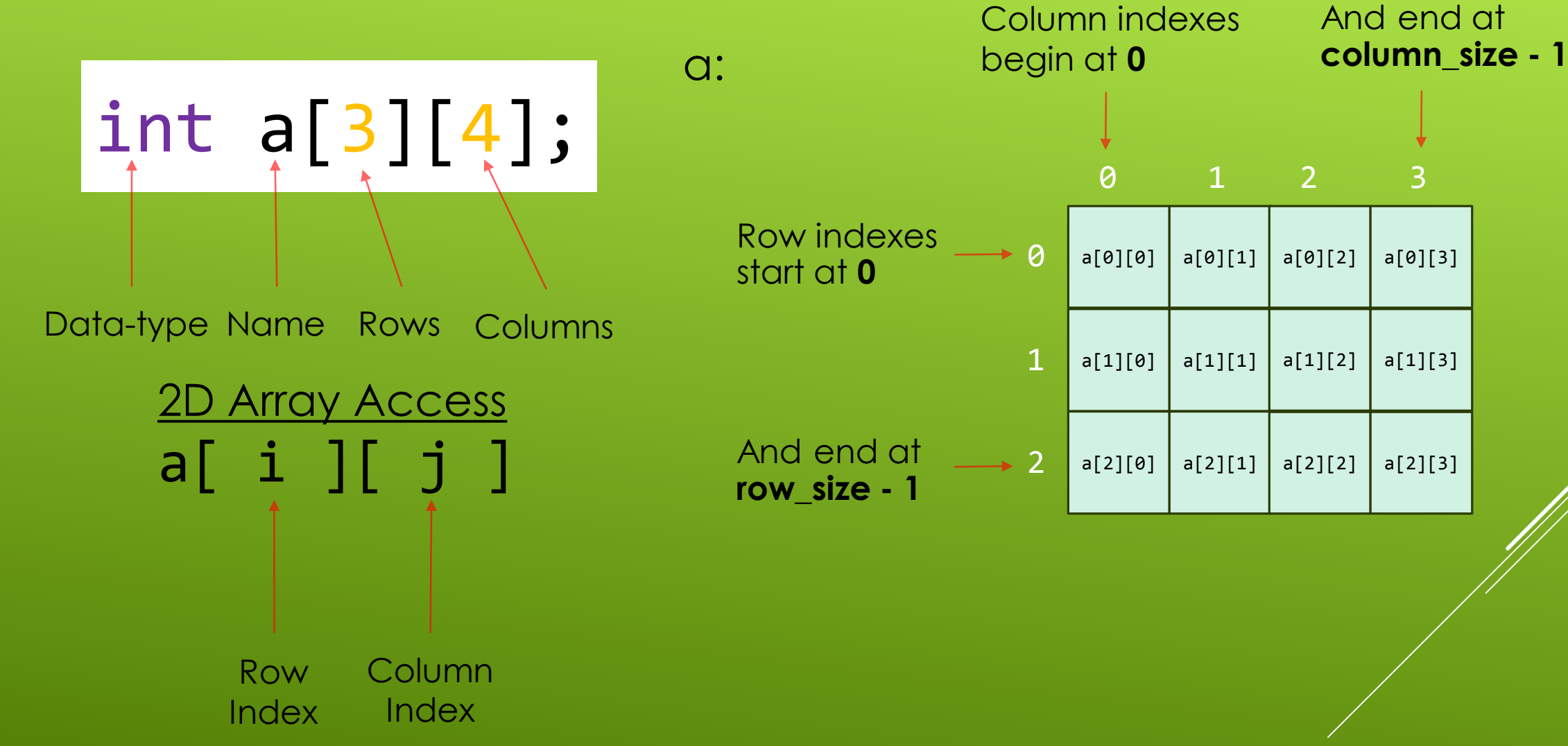

## 2D ARRAY ACCESS WITH FOR-LOOPS

We usually use *nested for-loops* to traverse (travel across) 2D arrays! The outer loop usually takes care of the **rows** and the inner loop usually takes care of the **columns** (though the roles may be switched at times):

```
Our "usual" loops
for (int i = 0; i < rows; +i) { //loop for rows
  for (int j = 0; j < cols; ++j) { //loop for columns
    ..do something with array entry at [i][j]..
  }
}
```
# 2D ARRAYS INITIALIZATION AND ACCESS

$$
int a[2][3] = \{\{4, 7, 1\}, \{-1, 0, 8\}\};
$$

4 7 -1 a: 0 1 2 for (int i = 0; i < 2; ++i) { for (int j = 0; j < 3; ++j) { cout << a[i][j] << " "; } 0 1 8 0 1 for (int i = 0; i < 2; ++i) { for (int j = 0; j < 3; ++j) { cin >> a[i][j]; } cout << a[0][1]; //7 cout << a[1][2]; //8 cout << a[1][0]; //-1 a[1][0]++; cout << a[1][0]; //0 a[1][1] += a[1][2]; cout << a[1][1]; //8

cout << endl; } //print with loops

} //input with loops

#### PROGRAM EXAMPLE

```
//10x10 multiplication table!
int main() {
  int table[10][10]; //2D int array with 10 rows and 10 columns
  for (int i = 0; i < 10; ++i) {
    for (int j = 0; j < 10; ++j) {
       table[i][j] = i * j;} 
  } //assigning values to each array entry
  for (int i = 0; i < 10; ++i) {
    for (int j = 0; j < 10; ++j) {
       cout \langle \langle table[i][j] \langle \langle \langle \langle u \rangle \rangle \rangle;
     } 
    cout << endl;
  } //printing table
  return 0;
}
```
## 2D ARRAYS AND FUNCTIONS

#### When specifying a 2D array parameter... In *main()*:

- **Row size is optional**
- Column size is **required**

Column size may vary

```
void print(int a[][2], int r, int c) {
  for (int i = 0; i < r; ++i) {
    for (int j = 0; j < c; ++j) {
       cout \langle \langle a[i][j] \langle \langle " ";
    }
    cout << endl;
  }
} //typical 2D array print function
```

```
int main() {
  int a[2][2] = \{\{1, 4\}, \{0, 8\}\};
```

```
//pass the NAME of the array
//to the function!
print(a, 2, 2);
```

```
return 0;
```

```
}
```
1 4 0 8

Output

### 2D ARRAYS AND FUNCTIONS

2D arrays are also "passed by reference".

```
void sub5(int a[][2], int r, int c) {
  for (int i = 0; i < r; ++i) {
    for (int j = 0; j < c; ++j) {
      a[i][j] -= 5;
     }
  }
}
void print(int a[][2], int r, int c) {
  for (int i = 0; i < r; ++i) {
    for (int j = 0; j < c; ++j) {
      cout \langle \cdot \rangle a[i][j] \langle \cdot \rangle " ";
     }
    cout << endl;
  }
} //typical 2D array print function
```
#### In *main()*:

```
int main() {
  int a[2][2] = \{\{1, 4\}, \{0, 8\}\};cout << "Now: ";
  print(a, 2, 2);
  sub5(a, 2, 2);
  cout << "Later: ";
  print(a, 2, 2);
  return 0;
}
                        Now: 
                        1 4 
                        0 8
                        Later: 
                        -4 -1-5 3
```